# **Цикл с известным числом повторений**

### Алгоритмическая конструкция **ПОВТОРЕНИЕ**

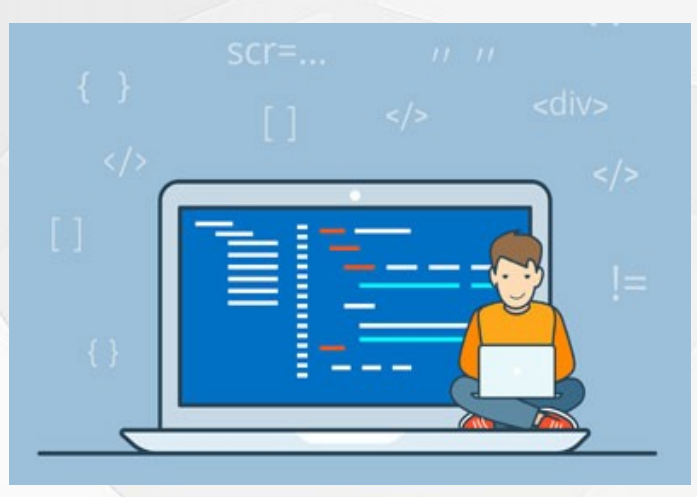

**Повторение** - последовательность действий, выполняемых многократно.

*Алгоритмы*, которые содержат конструкцию повторения, называют *циклическими* или **циклами**.

Последовательность действий, многократно повторяющаяся в процессе выполнения цикла, называется *телом цикла*.

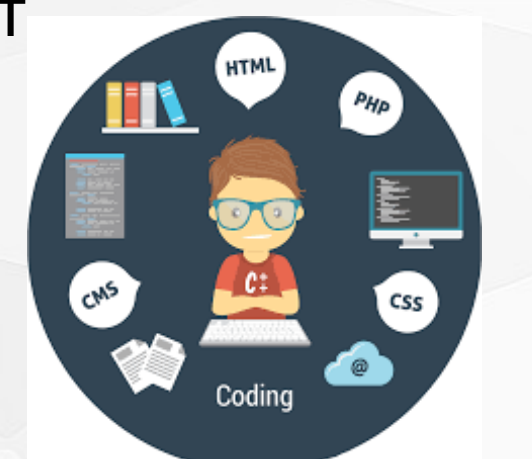

#### **Цикл со счетчиком в языке Паскаль**

Если **заранее известно сколько раз** нужно выполнить повторения одних и тех же действий, то используется **цикл со счетчиком** или **цикл с известным.**

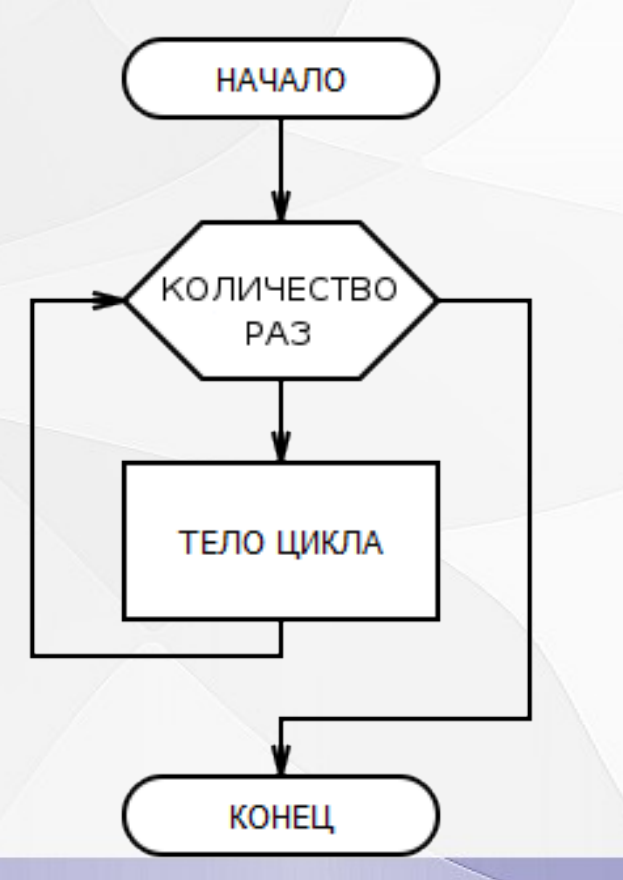

## **Пример1: нужно вывести на экран 5 раз слово «Привет!»**

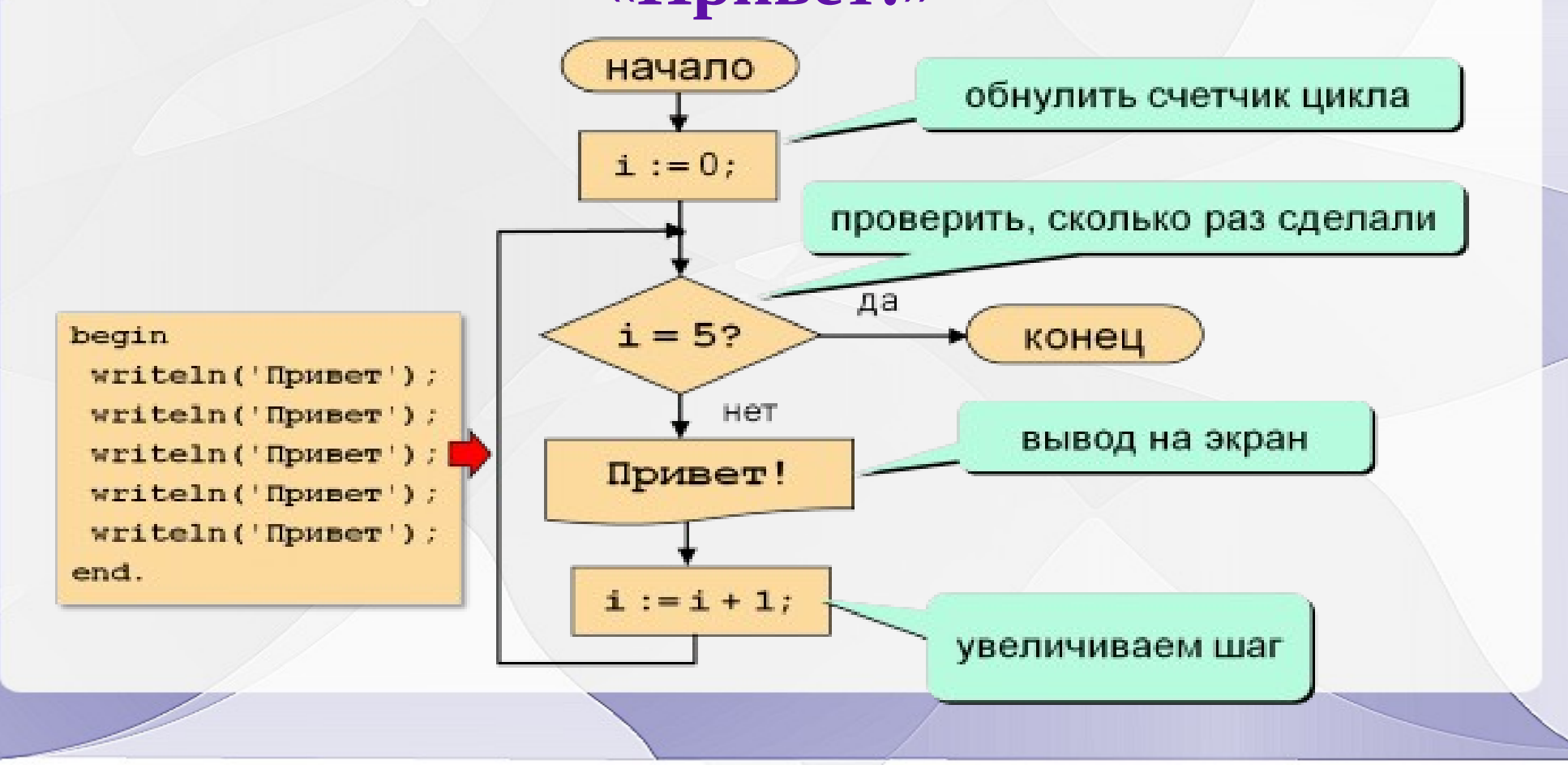

#### **Как работает цикл?**

**Правила записи на Паскале:**

**for** *счетчик***:=***значение* **to** *конечное\_значение* **do тело\_цикла;**

**Пример записи на Паскале:**

**for i:=1 to 5 do writeln(«Привет!»);**

**Счетчик цикла меняется от меньшего значения к большему с шагом 1, то есть принимает значения — 1,2,3,4,5**

### **Пример программы на Паскале**

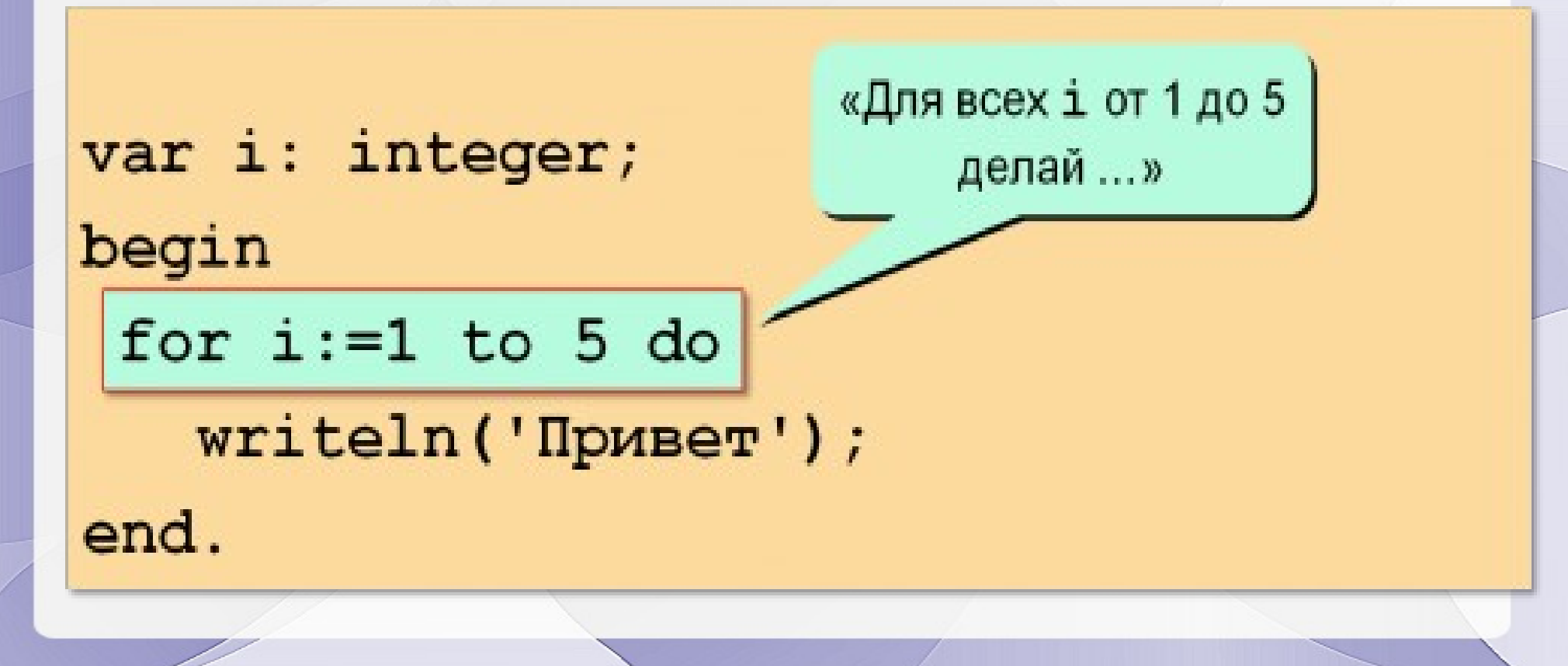

**Пример 2. Если нужно выполнить несколько команд в теле цикла?**

```
for i := 1 to 5 do begin
  Write ('Привет');
  written(', <math>qpyr!')</math> ;end;
```
**Пример 3. Нужно напечатать «ноль» указанное количество n раз** 

```
var i,n:integer;
begin
write ('количество раз');
readln(n);
for i:=1 to n do
   write(0);
end.
```
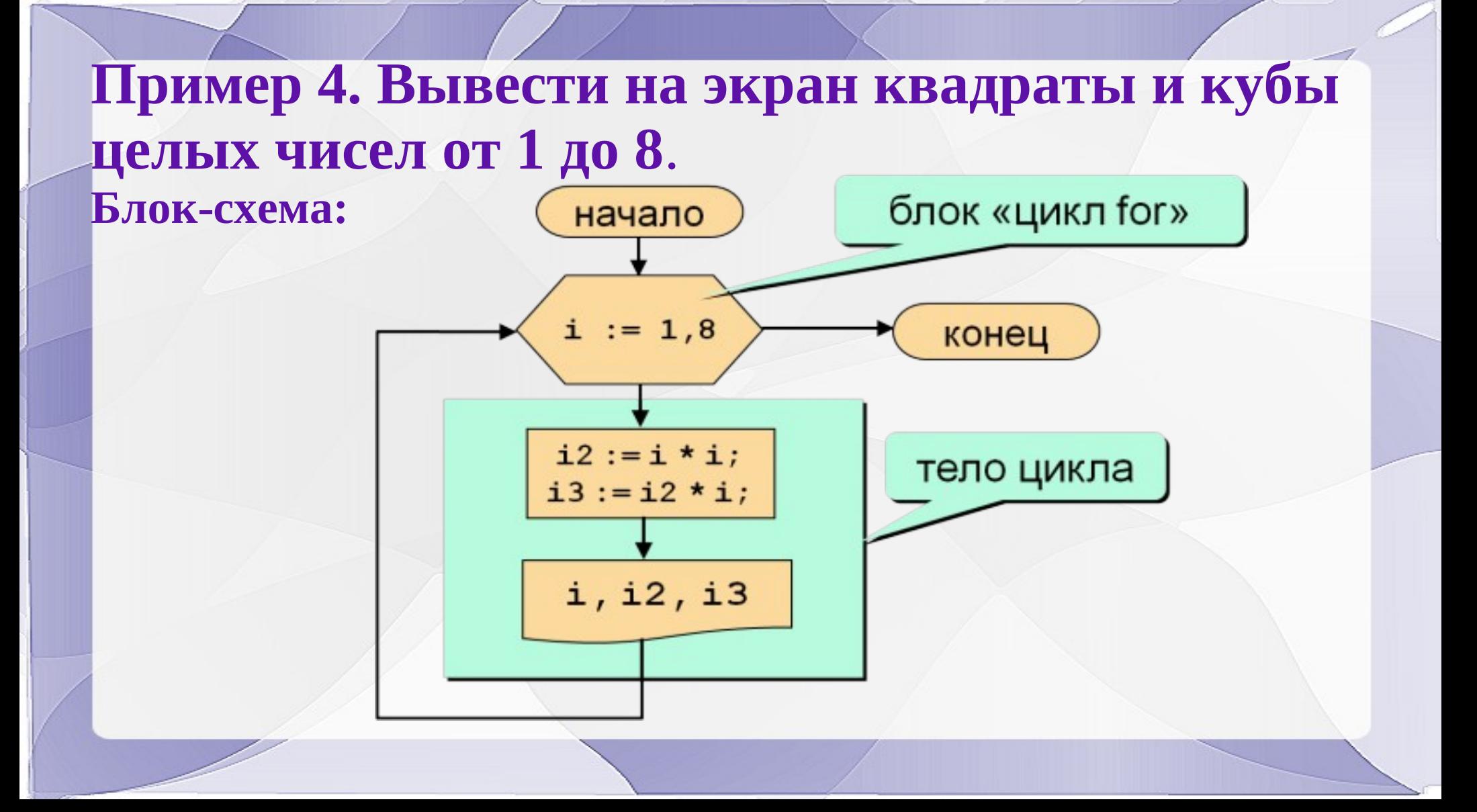

#### **Программа к примеру 4**

var i, i2, i3: integer;

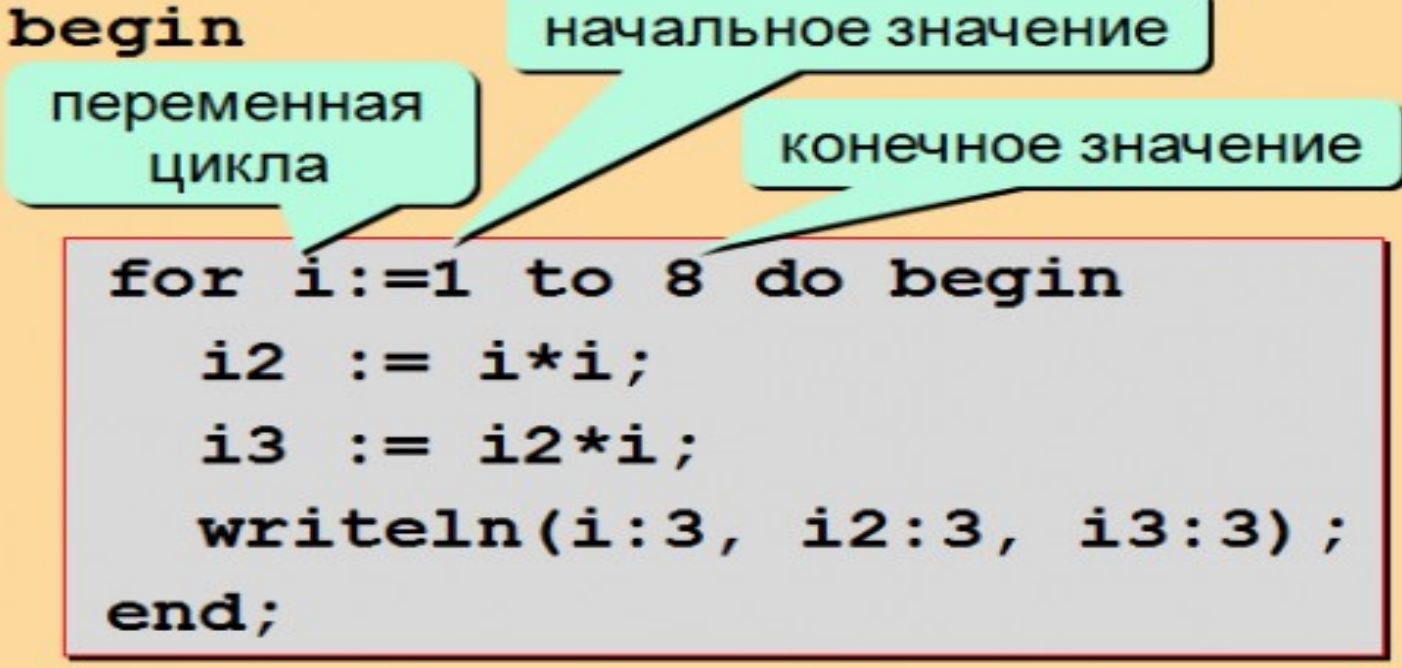

end.

# **Задачи**

1. Найти среднее арифметическое чисел, если числа вводятся с клавиатуры, их количество равно N. Число N и N чисел ввести с клавиатуры, а результат вывести на экран монитора.

2. Напечатать таблицу соответствия между весом в фунтах и весом в килограммах для значений 1,2,3...10 фунтов (1 фунт=453 г).

3. Напечатать таблицу стоимости 50, 150, 200, 250...1000 грамм сыра (стоимость 1 кг сыра вводится с клавиатуры).